# TOOVIC 公交899路的时间表和线路图

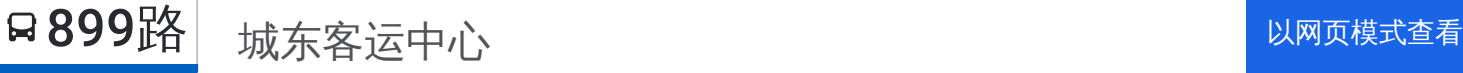

公交899((城东客运中心))共有2条行车路线。工作日的服务时间为: (1) 城东客运中心: 06:40 - 19:00(2) 龙泉汽车总站: 06:40 - 19:00 使用Moovit找到公交899路离你最近的站点,以及公交899路下班车的到站时间。

## 方向**:** 城东客运中心

44站 [查看时间表](https://moovitapp.com/chengdu___%E6%88%90%E9%83%BD-5079/lines/899%E8%B7%AF/648936/2622283/zh-cn?ref=2&poiType=line&customerId=4908&af_sub8=%2Findex%2Fzh-cn%2Fline-pdf-Chengdu___%25E6%2588%2590%25E9%2583%25BD-5079-1058589-648936&utm_source=line_pdf&utm_medium=organic&utm_term=%E5%9F%8E%E4%B8%9C%E5%AE%A2%E8%BF%90%E4%B8%AD%E5%BF%83)

龙泉汽车总站

长兴医院

南京路口

怡和新居

丽泉江南

接龙小区

世纪大道驿都大道路口

世纪大道星光路口

一汽大众

招呼站

玻璃厂江森

一汽大众发动机厂站

一汽富维

一汽丰田

豪能科技

云内动力南

经开区南二路中

棒棒娃公司

圣山制衣站

西博园

恒大绿洲

经开区实验高中

### 公交**899**路的时间表

往城东客运中心方向的时间表

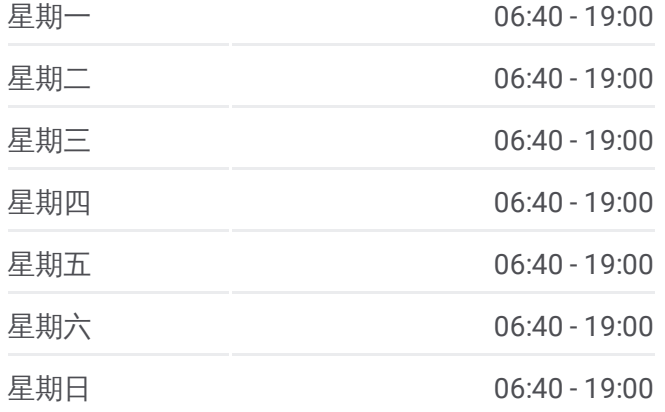

#### 公交**899**路的信息

方向**:** 城东客运中心 站点数量**:** 44 行车时间**:** 72 分 途经站点**:**

龙华社区站

龙华新城站

成龙路旧设备市场

龙华寺站

红砂村公交站

三圣乡花卉市场站

东篱菊园

附江路口站

招呼站

罗家大桥

白鹭湾湿地站

秀丽东方

湿地路北站

成都金港赛道站

高威公园北门站

石胜路锦瑞路口站

石胜路中站

石胜路站

石胜路西站

包江桥站

三环路琉璃立交桥南站

城东客运中心

方向**:** 龙泉汽车总站 40 站 [查看时间表](https://moovitapp.com/chengdu___%E6%88%90%E9%83%BD-5079/lines/899%E8%B7%AF/648936/2622284/zh-cn?ref=2&poiType=line&customerId=4908&af_sub8=%2Findex%2Fzh-cn%2Fline-pdf-Chengdu___%25E6%2588%2590%25E9%2583%25BD-5079-1058589-648936&utm_source=line_pdf&utm_medium=organic&utm_term=%E5%9F%8E%E4%B8%9C%E5%AE%A2%E8%BF%90%E4%B8%AD%E5%BF%83)

城东客运中心站

黄经楼新居站

石胜路中站

高威公园北门站

成都金港赛道站

湿地路北站

秀丽东方

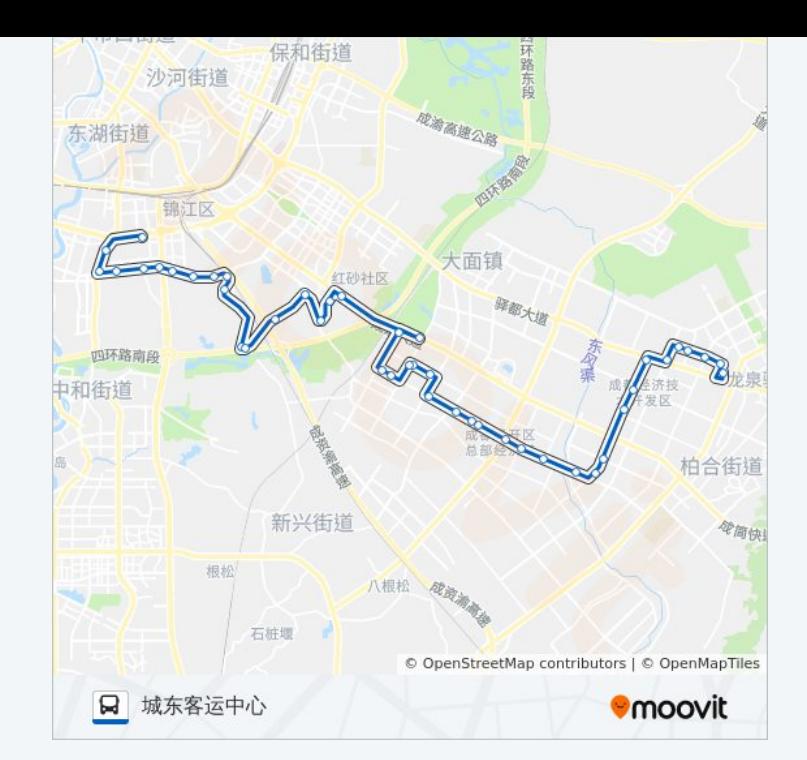

#### 公交**899**路的时间表

往龙泉汽车总站方向的时间表

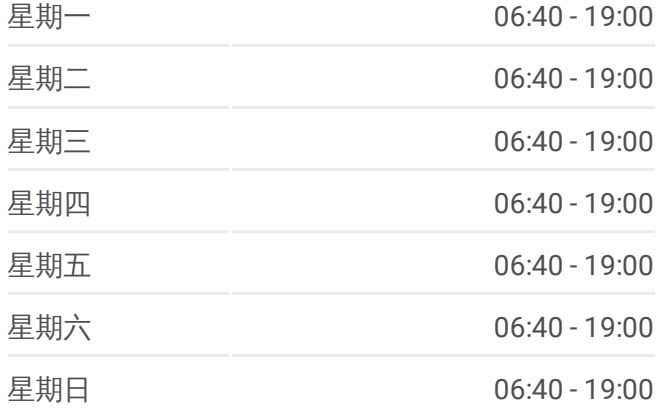

白鹭湾湿地站

罗家大桥

招呼站

附江路口站

东篱菊园站

三圣乡花卉市场站

红砂村公交站

成龙路口站

龙华新城站

龙华社区站

经开区实验高中

恒大绿洲后门站

西博园

圣山制衣站

苏宁电器

棒棒娃

云内鼎峰

豪能科技站

四川一汽丰田站

一汽富维站

一汽大众发动机厂站

玻璃厂江森

经开区南一路口

一汽大众站

世纪大道星光路口

世纪大道驿都大道口

接龙小区站

石油小区站

丽泉江南站

怡和新居站

南京路口站

龙府花园

龙泉汽车总站

公交**899**路的信息 方向**:** 龙泉汽车总站 站点数量**:** 40 行车时间**:** 66 分 途经站点**:**

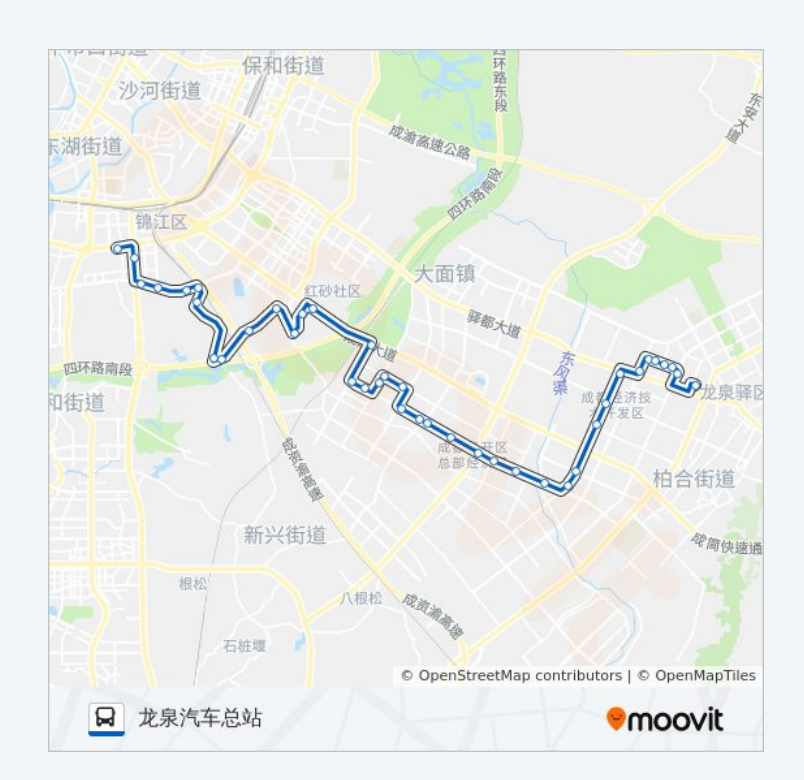

你可以在moovitapp.com下载公交899路的PDF时间表和线路图。使用Moovit [应用程式查询成都的实时公交、列车时刻表以及公共交通出行指南。](https://moovitapp.com/chengdu___%E6%88%90%E9%83%BD-5079/lines/899%E8%B7%AF/648936/2622283/zh-cn?ref=2&poiType=line&customerId=4908&af_sub8=%2Findex%2Fzh-cn%2Fline-pdf-Chengdu___%25E6%2588%2590%25E9%2583%25BD-5079-1058589-648936&utm_source=line_pdf&utm_medium=organic&utm_term=%E5%9F%8E%E4%B8%9C%E5%AE%A2%E8%BF%90%E4%B8%AD%E5%BF%83)

关于[Moovit](https://editor.moovitapp.com/web/community?campaign=line_pdf&utm_source=line_pdf&utm_medium=organic&utm_term=%E5%9F%8E%E4%B8%9C%E5%AE%A2%E8%BF%90%E4%B8%AD%E5%BF%83&lang=en) · MaaS[解决方案](https://moovit.com/maas-solutions/?utm_source=line_pdf&utm_medium=organic&utm_term=%E5%9F%8E%E4%B8%9C%E5%AE%A2%E8%BF%90%E4%B8%AD%E5%BF%83) · [城市列表](https://moovitapp.com/index/zh-cn/%E5%85%AC%E5%85%B1%E4%BA%A4%E9%80%9A-countries?utm_source=line_pdf&utm_medium=organic&utm_term=%E5%9F%8E%E4%B8%9C%E5%AE%A2%E8%BF%90%E4%B8%AD%E5%BF%83) · Moovit社区

© 2023 Moovit - 版权所有

查看实时到站时间

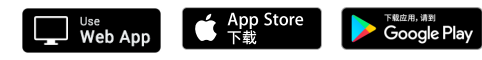